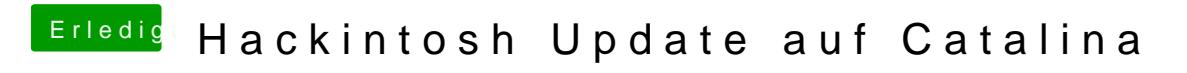

Beitrag von crusadegt vom 29. November 2019, 12:13

Ich nutze meist immer nur die upgrade funktion... Backup vorausgesetzt